# Funktionale Programmierung **MONADEN**

#### Andreas Abel, Hans-Wolfgang Loidl

LFE Theoretische Informatik, Institut für Informatik, Ludwig-Maximilians Universität, München

30. April 2009

 $\leftarrow$   $\Box$ 

<span id="page-0-0"></span> $290$ 

#### **MONADEN**

- **Eine Monade ist ein Programmier-Schema für sequentielle** Berechnungen.
- **In Haskell werden Berechnungen mit Effekten (wie Zustand,** Ein-/Ausgabe, Ausnahmen) mittels Monaden simuliert.
- Monaden sind keine Spracherweiterung, man könnte alles rein funktional zu Fuß programmieren.
- Jedoch gibt es syntaktische Unterstützung für Monaden, jedoch auch die selbst-programmierten Monaden.
- Sie helfen lediglich bei der Strukturierung von Code (Modularität, Lesbarkeit).
- **Die Schnittstelle zur Außenwelt läuft über die IO-Monade.**

<span id="page-1-0"></span>つのへ

#### Parser als effektvolle Berechnung

**1** Zustand: Die Eingabe wird um den geparsten Teil verkürzt.

$$
type \text{~Parser~} a = String \rightarrow (a, String)
$$

In der rein funktionalen Welt wird der Zustand durchgeschleift, ist also Eingabe und Ausgabe des Parsers.

**2** Nicht-Determinismus: Mehrere Ergebnisse sind möglich, realisiert als Liste.

$$
type \text{~Parser~} a = String \rightarrow [(a, String)]
$$

Wir verwenden nur zwei mögliche Ergebnisse: Die leere Liste [] ist Ausnahme, die einelementige  $[(a, inp')]$  ist reguläres Ergebnis.

∽≏ດ

### PARSER ALS SEQUENTIELLE BERECHNUNG

$$
type \text{~Parser~a} = String \rightarrow [(a, String)]
$$

Zwei Parser werden mit bindP in Sequenz geschaltet.

\n
$$
\text{bindP} \quad :: \text{Parser } a \rightarrow (a \rightarrow \text{Parser } b) \rightarrow \text{Parser } b
$$
\n

\n\n $\text{bindP } p \, k = \lambda \text{inp} \rightarrow \text{case } (p \, \text{inp}) \text{ of } \quad \left[ \begin{array}{c} \vert - \vert \\ \vert (a, \text{inp}') \end{array} \right] \rightarrow (k \, a) \, \text{inp'}$ \n

returnP ist völlig effektneutral, es kann keine Aufnahme werfen und gibt die Eingabe ungesehen weiter.

returnP :: 
$$
a \rightarrow
$$
Parser a  
returnP  $a = \lambda$ inp  $\rightarrow$  [(a, inp)]

### Gesetze der Sequenz

**1** Links-Eins:

$$
(\textit{return P a}) \textit{ 'bindP'} (\lambda a' \rightarrow k a') = k a
$$

**2** Rechts-Eins:

$$
p'bindP' (\lambda a \rightarrow return P a) = p
$$

8 Assoziativität:

$$
(p 'bindP' \lambda a \rightarrow q a)' bindP' \lambda b \rightarrow k b =
$$
  

$$
p 'bindP' \lambda a \rightarrow (q a 'bindP' \lambda b \rightarrow k b)
$$

K ロ ▶ K 個 ▶ K 差 ▶ K 差 ▶ ...

造

<span id="page-4-0"></span> $298$ 

## MONADEN-DEFINITION

Eine *Monade* ist ein Tripel  $(M, return, (\gg) )$  (sprich "*bind*" für  $\gg$ ) mit folgender Typisierung:

**type** M a

\n
$$
return :: a \rightarrow M a
$$

\n $(\gg =) :: M a \rightarrow (a \rightarrow M b) \rightarrow M b$ 

Folgende Gesetze müssen gelten:

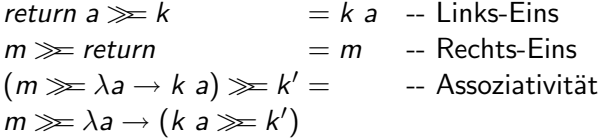

Monade ist abgeleitet von Monoid. In der Kategorientheorie bezeichnet man  $(M, return, (\ggg))$  als Kleisli[-T](#page-4-0)r[ip](#page-6-0)[el](#page-4-0)[.](#page-5-0)

<span id="page-5-0"></span> $\Omega$ 

## Fehler-Monade

Eine Berechnung liefert entweder ein Ergebnis a oder wirft die Ausnahmne s.

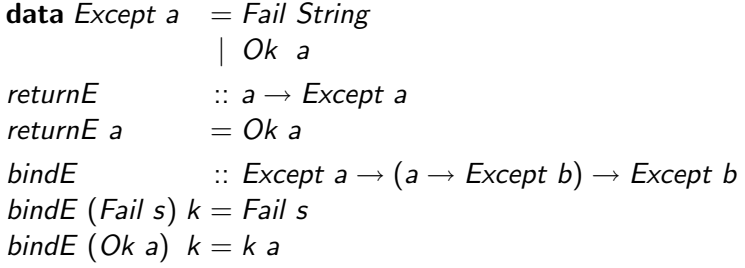

Variante mit parametrisiertem Fehlertyp:

```
data Except s a = Fail s| Ok a
```
In der Praxis verwendet man hierfür Either.

重す メミメ

<span id="page-6-0"></span> $\Omega$ 

#### Beispiel: Division

\n
$$
\text{divide} \quad \text{::} \quad \text{Except} \quad \text{Int} \rightarrow \text{Except} \quad \text{Int} \rightarrow \text{Except} \quad \text{Int}
$$
\n

\n\n
$$
\text{divide} \quad \text{m n = m 'bindE'} \quad (\lambda x \rightarrow \text{n 'bindE'} \quad (\lambda y \rightarrow \text{n 'bindE'} \quad (\lambda y \rightarrow \text{if } y \equiv 0 \text{ then } \text{fail "division by zero"} \quad \text{else} \quad \text{return} \quad (x 'div 'y))
$$
\n

In Haskell kann man das viel leserlicher schreiben.

\n
$$
\text{divide} \quad \text{::} \quad \text{Except} \quad \text{Int} \rightarrow \text{Except} \quad \text{Int} \rightarrow \text{Except} \quad \text{Int}
$$
\n

\n\n
$$
\text{divide} \quad \text{m} \quad n = \text{do} \times \leftarrow m
$$
\n

\n\n
$$
\text{if} \quad y \equiv 0 \text{ then } \text{fail} \quad \text{"division by zero"}
$$
\n

\n\n
$$
\text{else} \quad \text{return} \left( x \cdot \text{div} \cdot y \right)
$$
\n

<span id="page-7-0"></span> $\equiv$ 

K 로 베

 $QQ$ 

Sieht schon fast aus wie ein imperatives Pro[gr](#page-6-0)a[m](#page-8-0)[m](#page-6-0)[!](#page-7-0)

### do-Notation

Um die do-Notation benutzen zu können, muss man Haskell mitteilen, dass Except eine Monade ist:

instance Monad Except where  $return = returnF$  $(\gg)=bindE$  $fail = Fail$ 

- Setzt das überladene return.
- $\bullet$  Setzt das überladene  $\gg$  und installiert die do-Notation.
- **3** (optional) Setzt die Null der Monade auf Fail. Standardmäßig ist sie error. Für die Null gilt:

<span id="page-8-0"></span>
$$
fail s \gg k = fail s
$$

# WEITERES AUFHÜBSCHEN

Haskell definiert:

$$
\begin{array}{ll} (\mathsf{\$}) &:: (a \rightarrow b) \rightarrow a \rightarrow b \\ f \mathsf{\$} \ a = f \ a \end{array}
$$

Und im Modul Control.Monad:

when  $\cdots$  Monad  $m \Rightarrow$  Bool  $\rightarrow m$  ()  $\rightarrow m$  () when True  $m = m$ when False  $m =$  return ()

Damit reduzieren wir Schachtelung und Klammern:

divideE  $\therefore$  Except Int  $\rightarrow$  Except Int  $\rightarrow$  Except Int divideE m  $n =$  do  $x \leftarrow m$ 

> $v \leftarrow n$ when  $(y \equiv 0)$  \$ fail "division by zero" return  $\oint x'$ div' y

## DAS IST DOCH KEIN ZUSTAND!

Wir wollen eine Liste umdrehen und dabei zählen wieviele Nullen sie enthält.

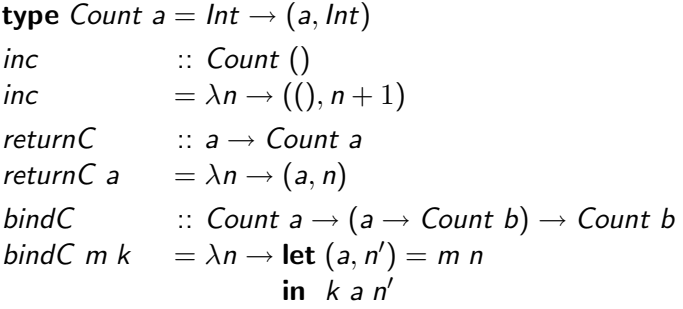

instance Monad Count where  $return = returnC$ 

$$
(\ggg) = bindC
$$

Haskell meckert...

 $2Q$ 

#### **ZUSTAND**

Haskell nötigt uns zu einer newtype-Deklaration. Das ist ein data mit genau einem Konstruktor, der wiederum genau ein Argument nimmt.

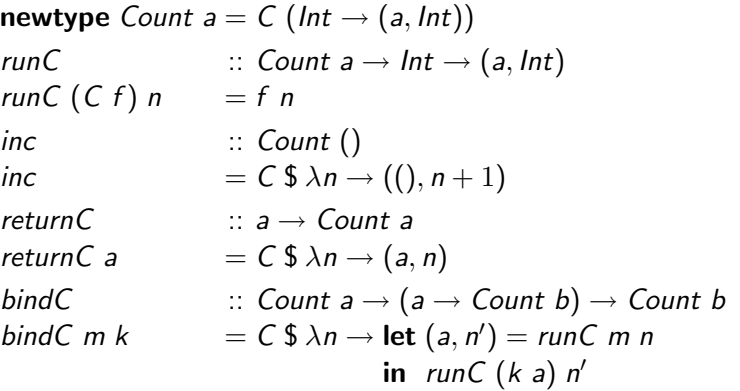

instance Monad Count where ...

Andreas Abel, Hans-Wolfgang Loidl [Funktionale Programmierung](#page-0-0)

 $2Q$ 

## REVERSE MIT NULLENZÄHLER

Die endrekursive Definition von reverse, monadisch, mit Zähler:

$$
revApp \qquad :: [Int] \rightarrow [Int] \rightarrow Count [Int]
$$
  
\n
$$
revApp [] \qquad acc = return acc
$$
  
\n
$$
revApp (x : xs) acc = do when (x \equiv 0) $ inc
$$
  
\n
$$
revApp xs (x : acc)
$$
  
\n
$$
revCountZeros \qquad :: [Int] \rightarrow ([Int], Int)
$$
  
\n
$$
revCountZeros I \qquad = runC (revApp / [] ) 0
$$

Test:

 $revCountZeros [0, 0, 1, 0, 1, 2, 0, 1, 2, 3]$  $([3, 2, 1, 0, 2, 1, 0, 1, 0, 0], 4)$ 

# PARAMETRISIERTE ZUSTANDS-MONADE

Verallgemeinerung von einem Int-Zähler auf beliebigen Zustand s.

newtype State s  $a = State{ runState :: s \rightarrow (a, s)}$ 

returnSt  $: a \rightarrow State \ s \ a$ returnSt a  $=$  State  $\$\lambda s \rightarrow (a, s)$ bindSt  $\therefore$  State s a  $\rightarrow$  (a  $\rightarrow$  State s b)  $\rightarrow$  State s b bindSt m k  $=$  State \$  $\lambda$ s  $\rightarrow$  let  $(a, s') =$  runState m s in  $runState(ka) s'$ 

instance Monad (State s) where  $return = returnSt$  $(\gg)=\text{bindSt}$ 

Eine data-Deklaration kann auch gleich Destruktoren mitdefinieren. Im Falle von newtype ist es genau ein Destruktor.

runState  $\therefore$  State s  $a \rightarrow s \rightarrow (a, s)$ runState (State f)  $s = f$  s 御 ト イヨ ト イヨ トー

 $290$ 

Die Kommunikation zur Außenwelt erfolg in Haskell über die IO-Monade (input/output). Zum Beispiel:

#### instance Monad IO

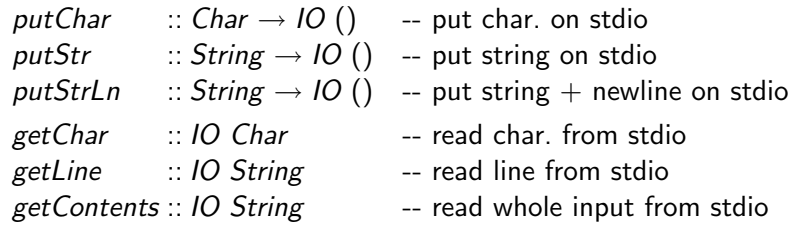

Weiteres: Datei-Ein-Ausgabe.

 $290$ 

 $\sim$ 化异戊

# MY FIRST I/O-PROGRAM IN HASKELL

Ich habe gestern Nacht ein neues Programm erfunden!

$$
main :: IO ()\nmain = do c \leftarrow getChar\nputChar c\nmain
$$

Ich taufe es cat. Auf zum Patentamt.

<span id="page-15-0"></span>http://stopsoftwarepatents.eu/